## Nonsense word monsters

Give me my Monster name. Use your phonic sounds to help you write it, then teach your friends and parents how to read it.

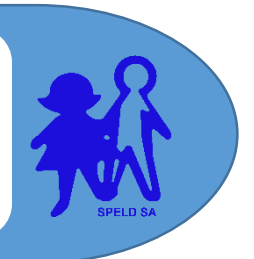

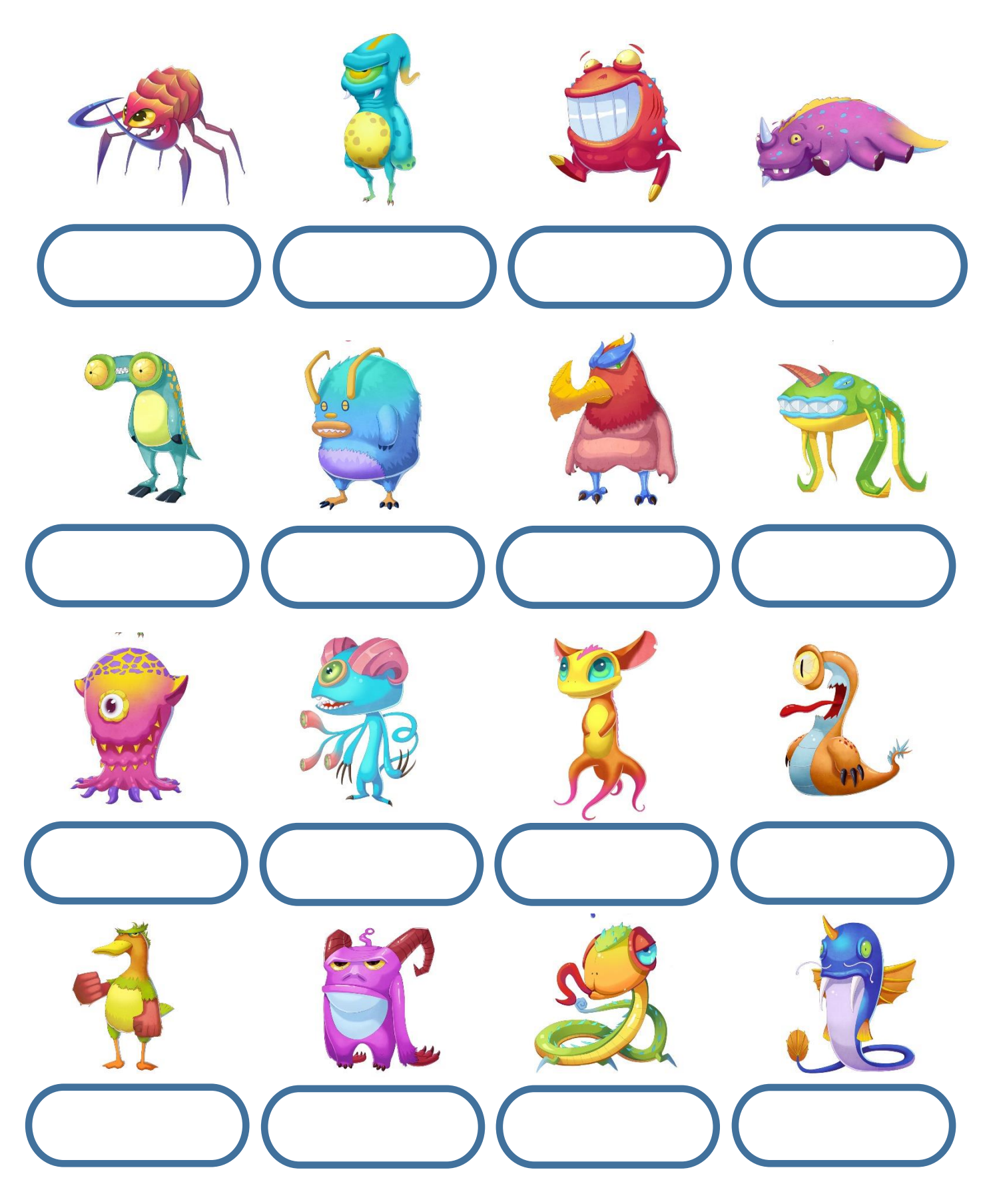

## **Tips for how to use the SPELD SA Nonsense-word Monsters Sheet**

- 1. Encourage students to use their phonic knowledge so that monster's name follows the spelling conventions of the sounds.
- 2. Use the Jolly Phonics or Sounds-Write sets of sounds (or other SSPP introduction of sounds) to build parameters for students to work within. For example:

Use these sounds to make a name for our class monster. s, a, t, p, i, n, c, k, e, h, r, m, d

3. Challenge students to use a focus sound. For example, allocate each student a grapheme for the sound /ie/,

ie - Zie, Yie igh - Pight, Knigh, i\_e – Squite, Twite, y – Ry, Gry

4. Students can start with a real word that they are learning and then change one sound at a time until they reach a non-word monster name they like.

$$
Fix -> Fox -> \text{Mox -> \text{Vox ->}
$$

5. Include any spelling conventions that you are learning, like the position of the sound in the word, for example,

/ng/ does not start any word in English, so *Ngeb* could not be a name but *Beng* could be.

<zz> is used at the end of a short word, so *Zzot* could not be a name but *Trozz* could be.

<oy> is used at the end of a syllable, so *Oyt* could not be a name but *Sploy* could be.

- 6. Make sure the monster name is pronounceable and contains vowel sounds. If students produce a long string of consonants, encourage them to use their phonic knowledge of vowels to insert vowel sounds to pronounce the name.
- 7. Stipulate whether the monster has a 1, 2, or 3 syllable name.
- 8. Use manipulatives like magnetic letters or write sounds on cards for students to build the monsters name.